**XlsToDB2 Crack Free License Key For Windows**

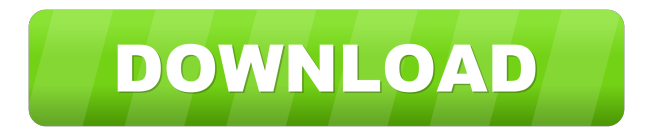

XlsToDB2 Crack Mac is a software utility that facilitates a userfriendly interface for importing information from Excel spreadsheets to save data in DB2 format. It has simple steps for server configuration, support for Unicode, and it enables users to save sessions and load them at a later time to pick up where they left off. Command lines are supported too, in addition to a task scheduler for automatization. To get started, it's necessary to configure server settings, such as the type of protocol (TCP/IP or standard), hostname, port number, database name, username and password. Unicode can be either enabled or disabled. In the following step, information from Excel spreadsheets can be imported into the main app window using the popup file browser, after which tables can be selected to configure fields. During this time, users may preview data as well as create log files to study any errors occurred during the task. It's possible to run SQL queries, create and manage scheduled tasks (e.g. allow task to be run on demand, force stop running task, stop if switches to battery power) as well as create batch files. Moreover, sessions can be saved to file in case users wish to repeat the same tasks. Support for Unicode. There are two different versions of XLS2DB2 available: 1) XLS2DB2.exe - This version allows only for a single database to be created, to be opened and to be shut down, and is not suitable for loading of DB2 tables from spreadsheets. The major version is 20. 2) XLS2DB2.exe - This version allows for the creation of several databases, can be opened and closed, and can be loaded from spreadsheets. It is suitable for creating the tables from spreadsheets and is fully compatible with Microsoft Excel 97/2000/XP/2003/2007. The

major version is 21. Program information: 1. File name: XLS2DB2.exe. 2. Name: XLS2DB2. 3. Version: The general settings are used for all applications: 3.1. Service: The name of the service in the configuration database. 3.2. Login: The database and user logins. 3.3. Authentication: This is the type of authentication (by default the user password is stored in the configuration database). 3.4. Protocol: This is the name of the protocol in the

**XlsToDB2**

The macro in this sample allows you to quickly and easily import data from Excel spreadsheets into DB2 databases. It's useful in settings that support Unicode and uses the SQL interface. License: Shareware Price: USD \$ File Size: 1.2 MB Date Added: 2013-12-17 10:42:45 Last Change: 2013-12-18 03:34:56 System Requirements: All How to install free software on Windows 8 1. Click on the button below to download the file. 2. Install it. 3. Click Start, search for Microsoft Office 2010 and install it. 4. Run the program. 5. Click Start, search for Microsoft Office 2010 and install it. 6. Run the program. 7. Click Start, search for Microsoft Office 2010 and install it. 8. Run the program. 9. Click Start, search for Microsoft Office 2010 and install it. 10. Run the program. Attention! 1. Click Yes to overwrite the existing files. 2. Select Yes to move the program files to the destination folder. 3. Select No if you prefer to keep the files in the program folder. 4. The default installation folder is C:\Program Files\Microsoft Office\Office15. 5. The default destination folder is C:\Users\\AppData\Roaming\Microsoft\Office\Common\Outlook. 6. Click Yes to delete the old files in the current folder. 7. Click No if you want to keep the old files. 8. Confirm. 9. Click OK to

complete the installation. 10. Click OK to complete the uninstallation. Attention! 1. Click Yes to apply the changes. 2. Click No to cancel. 3. The original files are not deleted. 4. To delete the original files, delete the files from the program folder. 5. To cancel the installation, do not run the program. How to install free software on Android smartphones and tablets 1. Download the free program from the Google Play Store. 2. Click Install. 3. Click Install. Attention! 1. 80eaf3aba8

## **XlsToDB2 Crack+**

XlsToDB2 is a software utility that facilitates a user-friendly interface for importing information from Excel spreadsheets to save data in DB2 format. It has simple steps for server configuration, support for Unicode, and it enables users to save sessions and load them at a later time to pick up where they left off. Command lines are supported too, in addition to a task scheduler for automatization. To get started, it's necessary to configure server settings, such as the type of protocol (TCP/IP or standard), hostname, port number, database name, username and password. Unicode can be either enabled or disabled. In the following step, information from Excel spreadsheets can be imported into the main app window using the popup file browser, after which tables can be selected to configure fields. During this time, users may preview data as well as create log files to study any errors occurred during the task. It's possible to run SQL queries, create and manage scheduled tasks (e.g. allow task to be run on demand, force stop running task, stop if switches to battery power) as well as create batch files. Moreover, sessions can be saved to file in case users wish to repeat the same tasks.Q: Convert DFA to CNF I have two states and two states transitions that make a DFA. This DFA accepts the alphabet {1,2} and the language is  $\{a^n n \mid n>=1\}$ . How do I convert this DFA to a CNF? I think this was a problem in my uni course, but I don't remember the solution! A: Look up DeMorgan's Laws, i.e., a<sup> $\wedge$ n +</sup>  $b^{\wedge}n = a^{\wedge}n + a^{\wedge}n$ . This is equivalent to  $a^{\wedge}n > a^{\wedge}n$  and  $a^{\wedge}n > b^{\wedge}n$ . Management of salivary gland dysfunction in children with primary immunodeficiency diseases. There are increasing numbers of children with primary immunodeficiency diseases

who present with primary salivary gland dysfunction. Primary immunodeficiency diseases are characterized by a failure of the immune system to prevent infections and tumors. Lymphocytes are important in the development of salivary glands, and lymphopenia can result in the glandular component of the salivary gland dysfunction. Thus, patients with primary immunodeficiency diseases may present with a variety of

## **What's New In?**

3. A good way to import data into DB2 is to use a software utility like XlsToDB2. The aim of this software utility is to provide an easy to use and well-organized interface for those users who are not familiar with database servers. XlsToDB2 has simple steps for server configuration, support for Unicode, and it enables users to save sessions and load them at a later time to pick up where they left off. The utility has simple steps for server configuration, support for Unicode, and it enables users to save sessions and load them at a later time to pick up where they left off. Command lines are supported too, in addition to a task scheduler for automatization. It is possible to run SQL queries, create and manage scheduled tasks (e.g. allow task to be run on demand, force stop running task, stop if switches to battery power) as well as create batch files. Moreover, sessions can be saved to file in case users wish to repeat the same tasks. It is possible to create tables and import data from Excel spreadsheets using a user-friendly interface. It is also possible to create DB2 backup files and restore them later if needed. 4. It is also possible to create DB2 backup files and restore them later if needed. This software utility lets users review any errors that may have occurred during the task. 5. This software utility allows

## users to run SQL queries. For example, it is possible to create a view on a table and select this view to run a SQL query. This software utility is a good choice to import data from Excel spreadsheets. 6. You can also import data from Excel spreadsheets using SQL Server Integration Services (SSIS) for an easier and more flexible data loading option. To open a connection to the server, go to Tools > Options > Options and click on the SQL Server tab. Select the Server option, enter the host name and database name. Select the database server from the list and enter the login name and password. Enter the information that you want to be able to access the server, such as the computer name and user name. Open the Database and select the tables in the Excel workbook that need to be exported. Click on the Transfer Data button in the Execute SQL Task

component to export data. If you have any questions about this review, please contact our support team. 7. XlsToDB2 can be used as a free software utility. It is not affiliated with any software developer and it doesn't contain any form of advertisement. It was tested for compatibility on Windows 7 and Windows 10. Please feel free to contact us if you have any questions about this software review.Police are searching for a suspect in the brutal murder of a 19-year-old woman

**System Requirements:**

-The game requires a Windows PC running at least Windows 7 or newer, as well as a DirectX 9 compatible graphics card (OpenGL 2.0 and 3.0 support is not required). -RAM must be at least 2GB. -It's recommended that your PC's hard drive has at least 5GB of free space. -The video driver should be installed in "Windowed" mode, not "Full Screen". -The mouse should have a minimum of 2 buttons -The game runs best with a screen resolution of at least

<https://2z31.com/wp-content/uploads/2022/06/jacqzebe.pdf>

- [https://inobee.com/upload/files/2022/06/8IgHX9ybagQ1tE1wmR8a\\_05\\_01810b6621e8ec8ea6f9b4664f9f2c62\\_file.pdf](https://inobee.com/upload/files/2022/06/8IgHX9ybagQ1tE1wmR8a_05_01810b6621e8ec8ea6f9b4664f9f2c62_file.pdf) <http://mysleepanddreams.com/gfl-sdk-updated-2022/>
- <https://www.hotels-valdys.fr/wp-content/uploads/2022/06/bennmatt.pdf>
- <https://www.greatescapesdirect.com/2022/06/codesearch-crack-keygen-for-lifetime/>
- [https://talkotive.com/upload/files/2022/06/jRgcj7ITgxrVN2z2F87q\\_05\\_01810b6621e8ec8ea6f9b4664f9f2c62\\_file.pdf](https://talkotive.com/upload/files/2022/06/jRgcj7ITgxrVN2z2F87q_05_01810b6621e8ec8ea6f9b4664f9f2c62_file.pdf)
- [https://www.darussalamchat.com/upload/files/2022/06/mCuRIPmAidbM4eDvD2UJ\\_05\\_b30e099aab4ab140150dfdc719da5bc](https://www.darussalamchat.com/upload/files/2022/06/mCuRIPmAidbM4eDvD2UJ_05_b30e099aab4ab140150dfdc719da5bcd_file.pdf) [d\\_file.pdf](https://www.darussalamchat.com/upload/files/2022/06/mCuRIPmAidbM4eDvD2UJ_05_b30e099aab4ab140150dfdc719da5bcd_file.pdf)

<https://www.giftyourcoupon.online/wp-content/uploads/2022/06/mirrwhar.pdf>

<http://wendypthatsme.com/2022/06/05/beat-it-crack-free/>

[https://together-19.com/upload/files/2022/06/e4O4K86oClThRfgkUKkc\\_05\\_150a0ba0777e0bef9a0488f1e1d8f5e3\\_file.pdf](https://together-19.com/upload/files/2022/06/e4O4K86oClThRfgkUKkc_05_150a0ba0777e0bef9a0488f1e1d8f5e3_file.pdf)